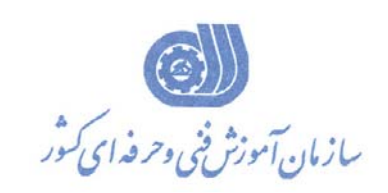

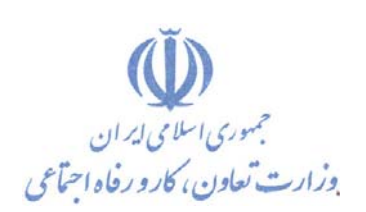

**بسمه تعالي** 

**معاونت آموزش** 

**دفتر طرح و برنامه هاي درسي** 

استاندارد آموزش شايستگي

**طراحي و شبيهسازي مدارات الكترونيك با نرمافزار HSPICE** 

**گروه شغلي الكترونيك**

**كد ملي آموزش شايستگي** 

 **0-23/10/1/1/19**

**تاريخ تدوين استاندارد 92/10/1:** 

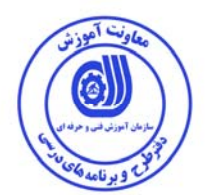

**نظارت بر تدوين محتوا و تصويب : دفتر طرح و برنامه هاي درسي كد ملي شناسايي آموزش شايستگي : 0-23/10/1/1/19** 

**اعضاء كميسيون تخصصي برنامه ريزي درسي رشته الكترونيك :** - مجيد شكري - راضيه عباس زاده

**حوزه هاي حرفه اي و تخصصي همكار براي تدوين استاندارد آموزش شايستگي : - اداره كل آموزش فني و حرفه اي استان يزد - اداره كل آموزش فني و حرفه اي استان خراسان شمالي** 

**فرآيند اصلاح و بازنگري :** 

 **- -**

**آدرس دفتر طرح و برنامه هاي درسي**

تهران ، خیابان أزادی ، خیابان خوش شمالی ، نبش خیابان نصرت ، ساختمان شماره ۲ ، سازمان أموزش فنی و حرفهای کشور ، پلاک **97**

**دورنگار 66944117 تلفن 66569907 - 66944120**

**Barnamehdarci @ yahoo.com : الكترونيكي آدرس**

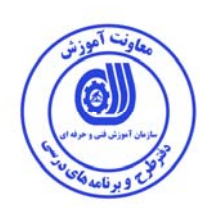

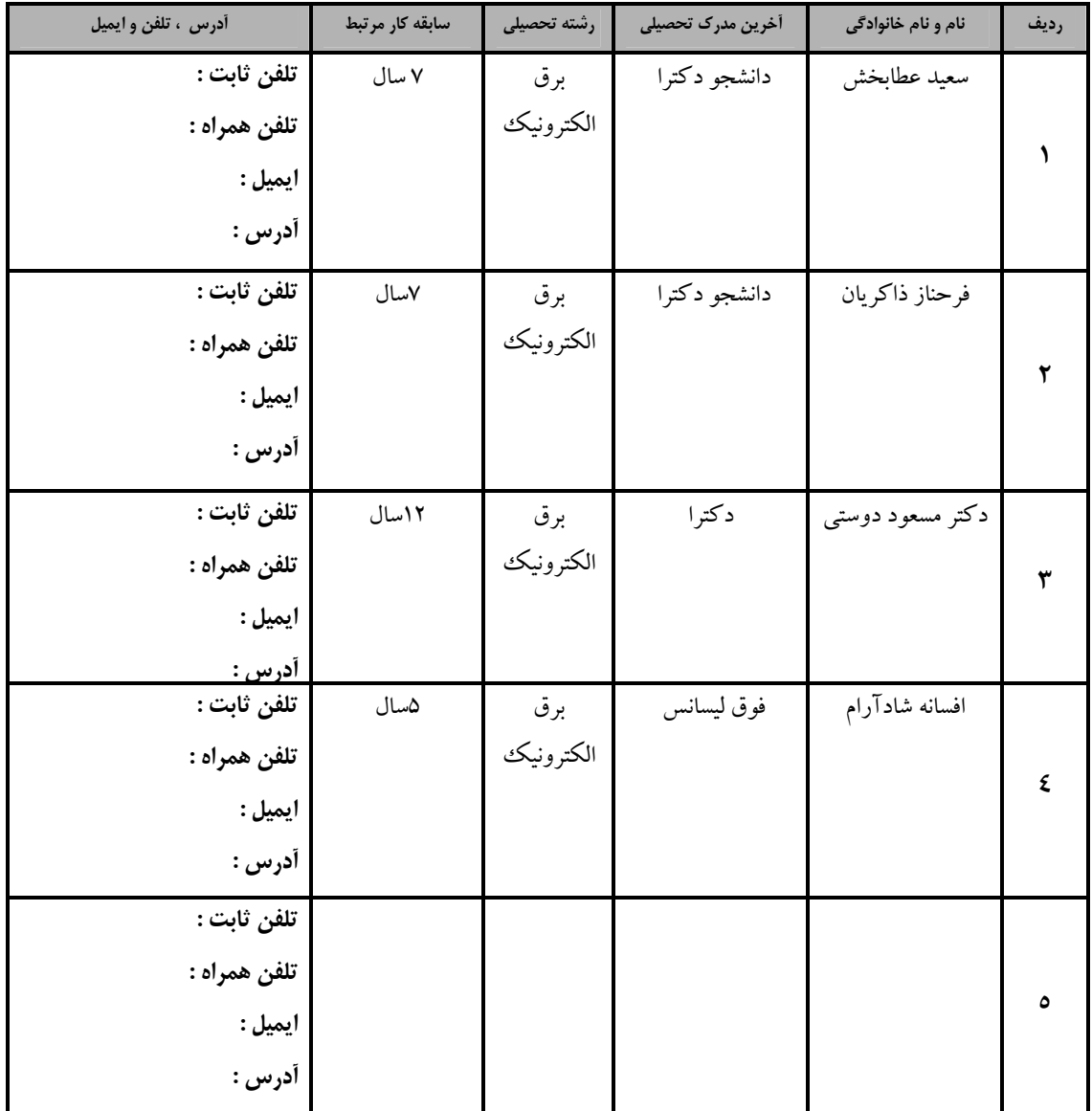

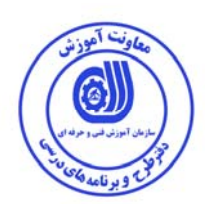

## **تعاريف :**

**استاندارد شغل :**  مشخصات شايستگي ها و توانمندي هاي مورد نياز براي عملكرد موثر در محيط كـار را گوينـد در بعضـي از مـوارد اسـتاندارد حرفـه اي نيـز گفتـه مي شود. **استاندارد آموزش :**  نقشهي يادگيري براي رسيدن به شايستگي هاي موجود در استاندارد شغل . **نام يك شغل :**  به مجموعه اي از وظايف و توانمندي هاي خاص كه از يك شخص در سطح مورد نظر انتظار مي رود اطلاق مي شود . **شرح شغل :**  بيانيه اي شامل مهم ترين عناصر يك شغل از قبيل جايگاه يا عنوان شغل ، كارها ارتباط شغل با مشاغل ديگر در يك حوزه شغلي ، مسئوليت هـا ، شرايط كاري و استاندارد عملكرد مورد نياز شغل . **طول دوره آموزش :**  حداقل زمان و جلسات مورد نياز براي رسيدن به يك استاندارد آموزشي . **ويژگي كارآموز ورودي :**  حداقل شايستگي ها و توانايي هايي كه از يك كارآموز در هنگام ورود به دوره آموزش انتظار مي رود . **كارورزي:**  كارورزي صرفا در مشاغلي است كه بعد از آموزش نظري يا همگام با آن آموزش عملي به صورت محدود يا با ماكت صورت مـي گيـرد و ضـرورت دارد كه در آن مشاغل خاص محيط واقعي براي مدتي تعريف شده تجربه شود.(مانند آموزش يك شايستگي كه فرد در محـل آمـوزش بـه صـورت تئوريك با استفاده از عكس مي آموزد و ضرورت دارد مدتي در يك مكان واقعي آموزش عملي ببيند و شامل بسياري از مشاغل نمي گردد.) **ارزشيابي :**  فرآيند جمع آوري شواهد و قضاوت در مورد آنكه يك شايستگي بدست آمده است يا خير ، كه شـامل سـه بخـش عملـي ، كتبـي عملـي و اخـلاق حرفهاي خواهد بود . **صلاحيت حرفه اي مربيان :**  حداقل توانمندي هاي آموزشي و حرفه اي كه از مربيان دوره آموزش استاندارد انتظار مي رود . **شايستگي :**  توانايي انجام كار در محيط ها و شرايط گوناگون به طور موثر و كارا برابر استاندارد . **دانش :**  حداقل مجموعه اي از معلومات نظري و توانمندي هاي ذهني لازم براي رسيدن به يك شايستگي يا توانايي كه مي تواند شامل علوم پايه (رياضي ، فيزيك ، شيمي ، زيست شناسي) ، تكنولوژي و زبان فني باشد . **مهارت :**  حداقل هماهنگي بين ذهن و جسم براي رسيدن به يك توانمندي يا شايستگي . معمولاً به مهارت هاي عملي ارجاع مي شود . **نگرش :**  مجموعه اي از رفتارهاي عاطفي كه براي شايستگي در يك كار مورد نياز است و شامل مهارت هاي غير فني و اخلاق حرفه اي مي باشد . **ايمني :**  مواردي است كه عدم يا انجام ندادن صحيح آن موجب بروز حوادث و خطرات در محيط كار مي شود . **توجهات زيست محيطي :**  ملاحظاتي است كه در هر شغل بايد رعايت و عمل شود كه كمترين آسيب به محيط زيست وارد گردد.

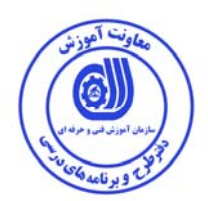

**نام استاندارد آموزش شايستگي :** 

طراحي و شبيهسازي مدارات الكترونيكي با نرمافزار hspice

**شرح استاندارد آموزش شايستگي** :

طراحي و شبيهسازي مدارات الكترونيك توسط HSPICE در حوزه كار متخصصان الكترونيك قرار دارد. كارور اين نرم افزار بعد از گذراندن دوره آموزشي، قادر به طراحي انواع مدارهاي الكتريكي و الكترونيكي اعم از آنالوگ و ديجيتال در حوزه مدارات گسسته و مجتمع ، انجام انواع شبيهسازيهاي ممكن در اين نرمافزار ، ارائه و تحليل مدلهاي رفتاري مدارات ، بررسي نتايج و خروجيهاي حاصل از شبيهسازي از قبيل مشاهده شكل موجهاي مدار و رفع خطاهاي ممكن خواهد بود.

**ويژگي هاي مربي ورودي** :

**حداقل ميزان تحصيلات :** كارداني برق

**حداقل توانايي جسمي و ذهني :** سلامت جسمي (بينايي و دست ها) و سلامت كامل ذهني

**مهارت هاي پيش نياز :** ندارد

**طول دوره آموزش** :

**طول دوره آموزش : 85 ساعت ـ زمان آموزش نظري : 30 ساعت ـ زمان آموزش عملي : 55 ساعت ـ زمان كارورزي : - ساعت** 

**ـ زمان پروژه : - ساعت** 

**بودجه بندي ارزشيابي ( به درصد )**

**- كتبي : %25** 

**- عملي %65:** 

**- اخلاق حرفه اي %10:** 

**صلاحيت هاي حرفه اي مربيان :**

حداقل داراي مدرك ليسانس برق با 2 سال سابقه كار مرتبط

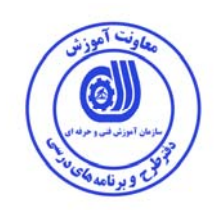

**٭ تعريف دقيق استاندارد ( اصطلاحي ) :** 

**٭ اصطلاح انگليسي استاندارد ( و اصطلاحات مشابه جهاني ) :** 

**٭ مهم ترين استانداردها و رشته هاي مرتبط با اين استاندارد :** 

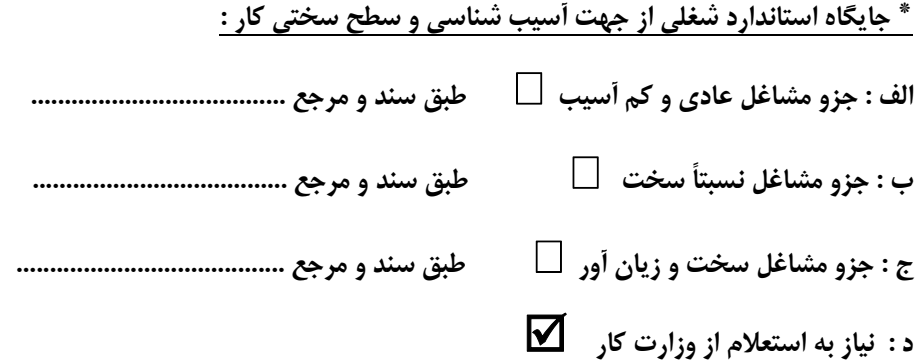

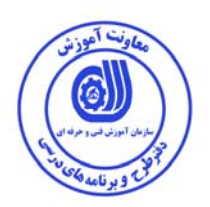

 **<sup>1</sup> استاندارد آموزش شايستگي**

**<sup>2</sup> - كارها**

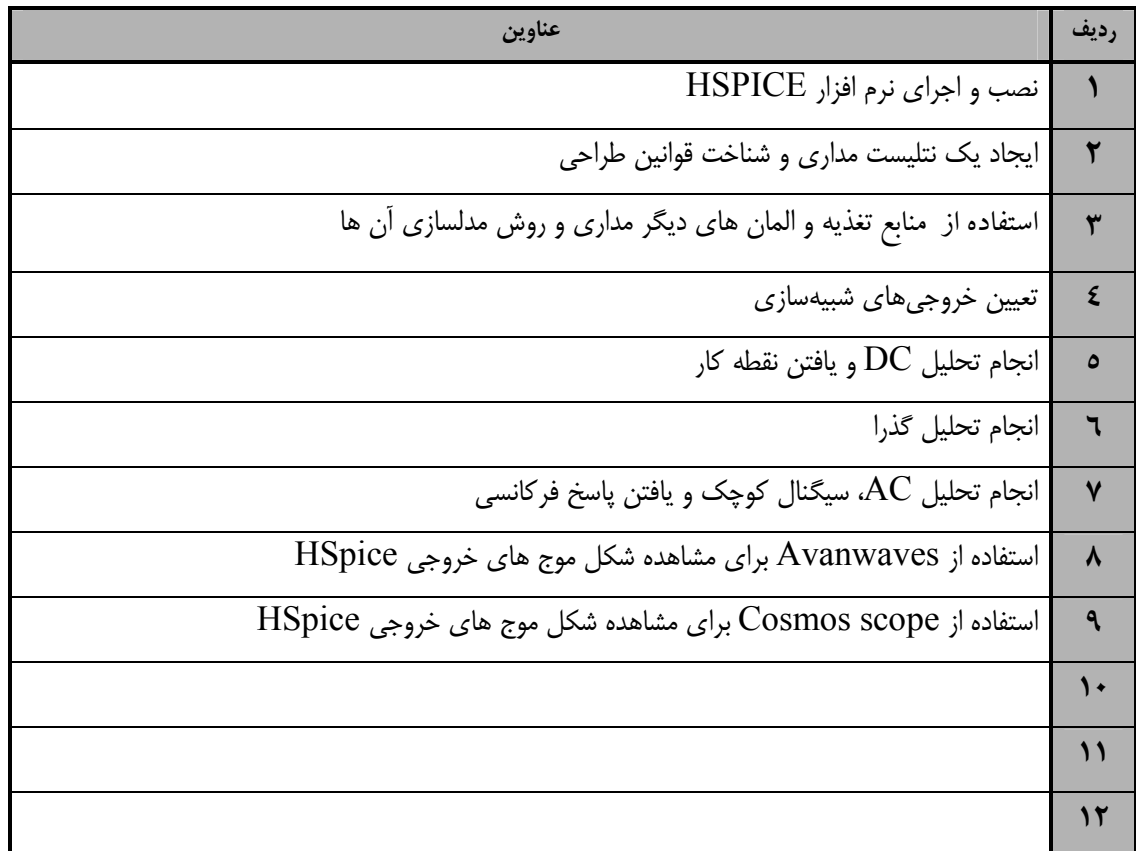

 ١. Occupational / Competency Standard ٢ . Competency / task

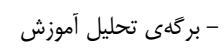

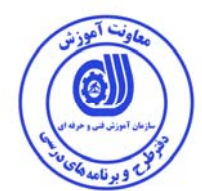

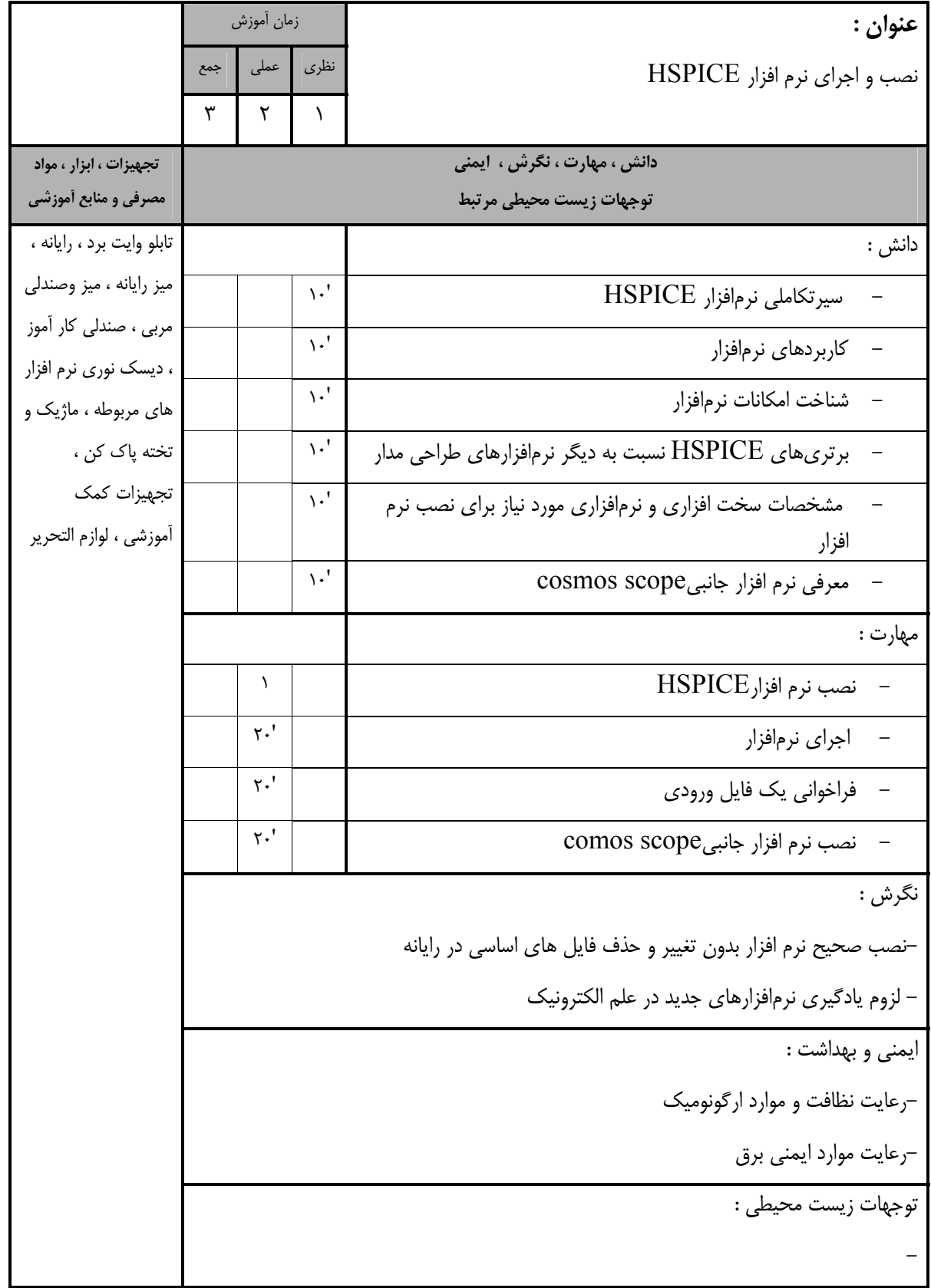

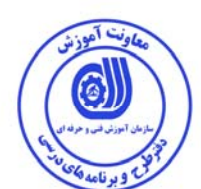

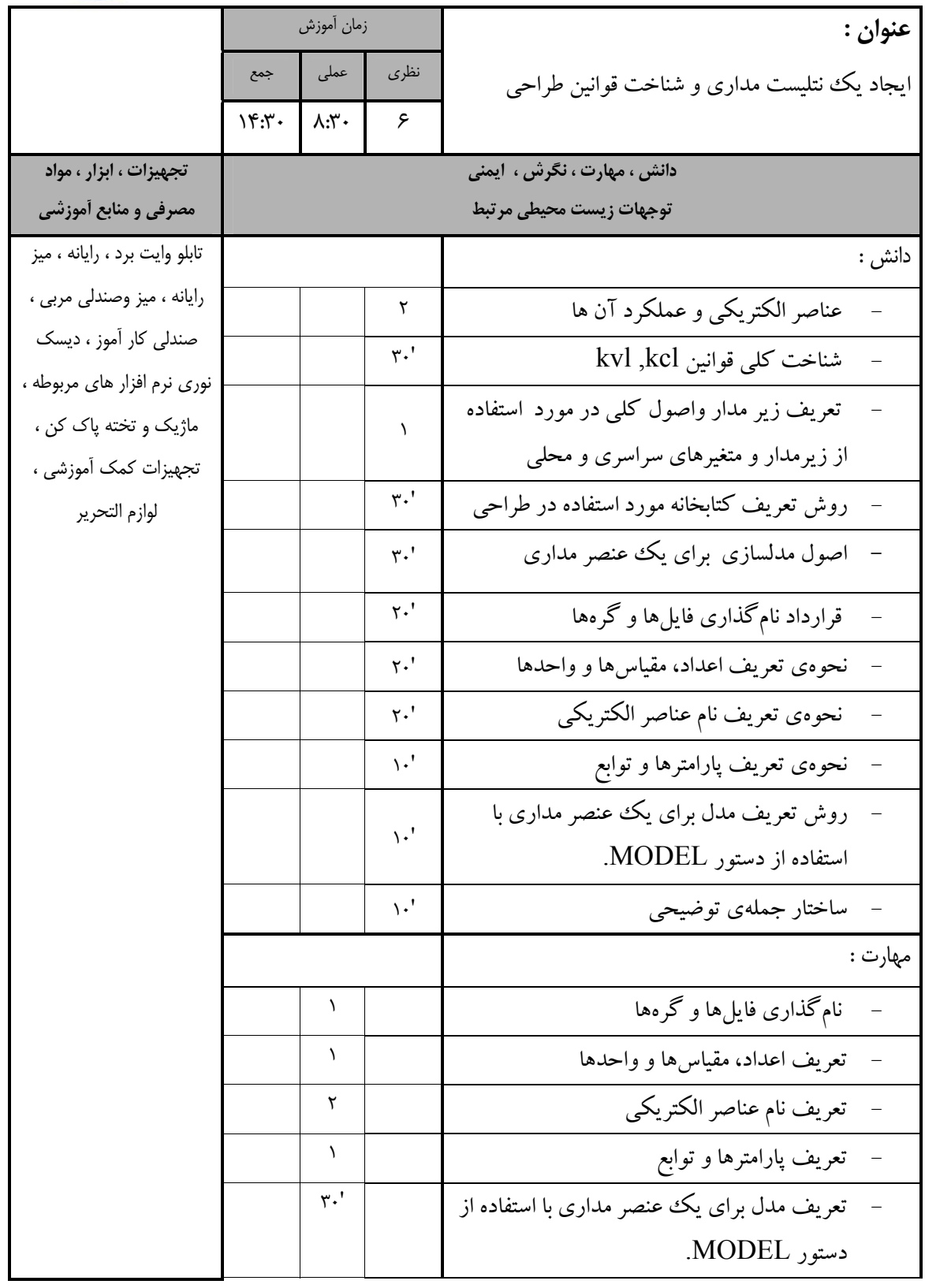

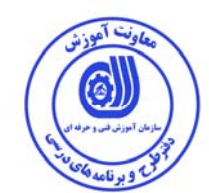

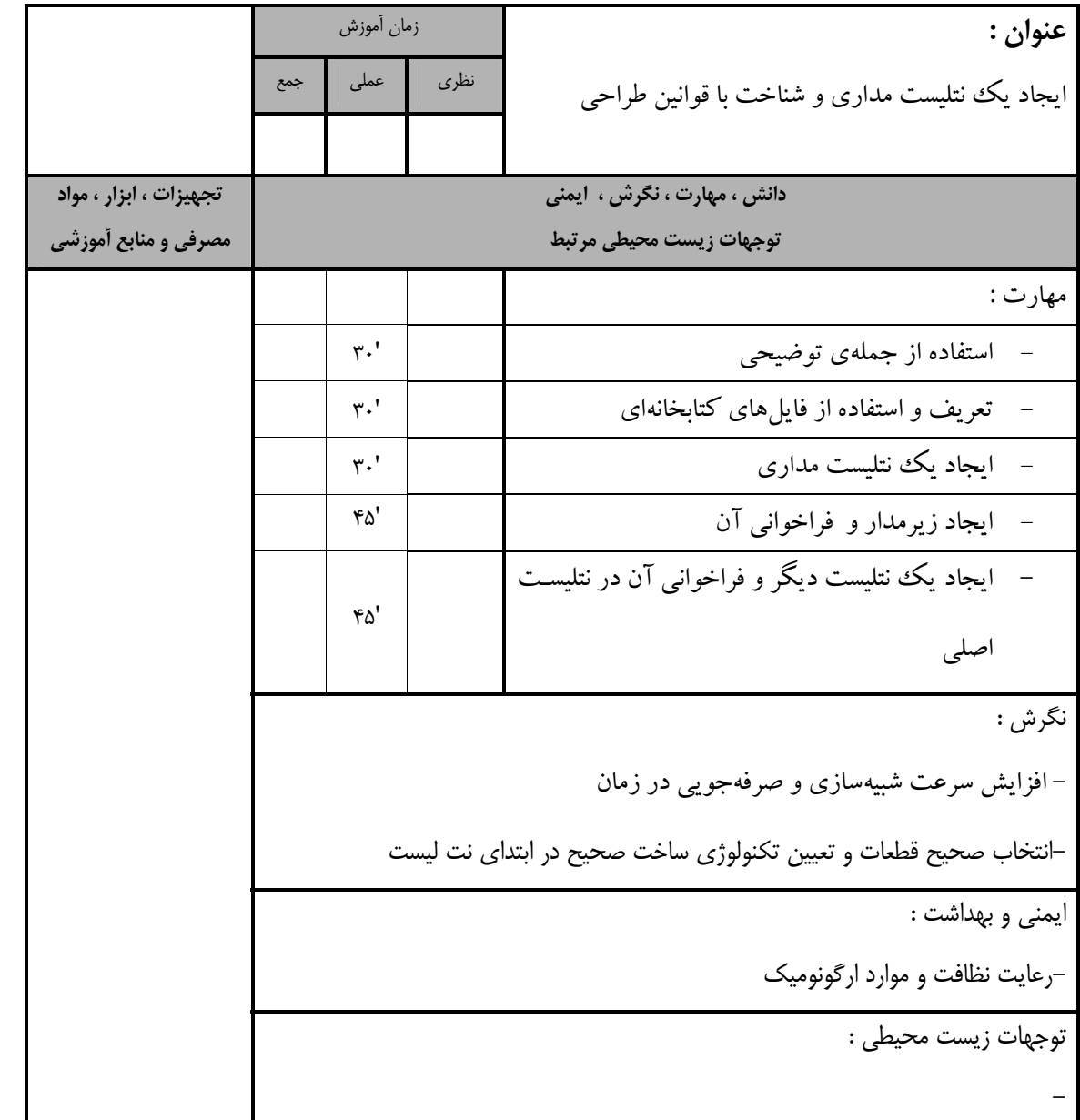

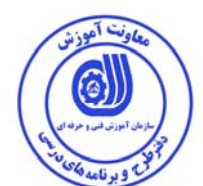

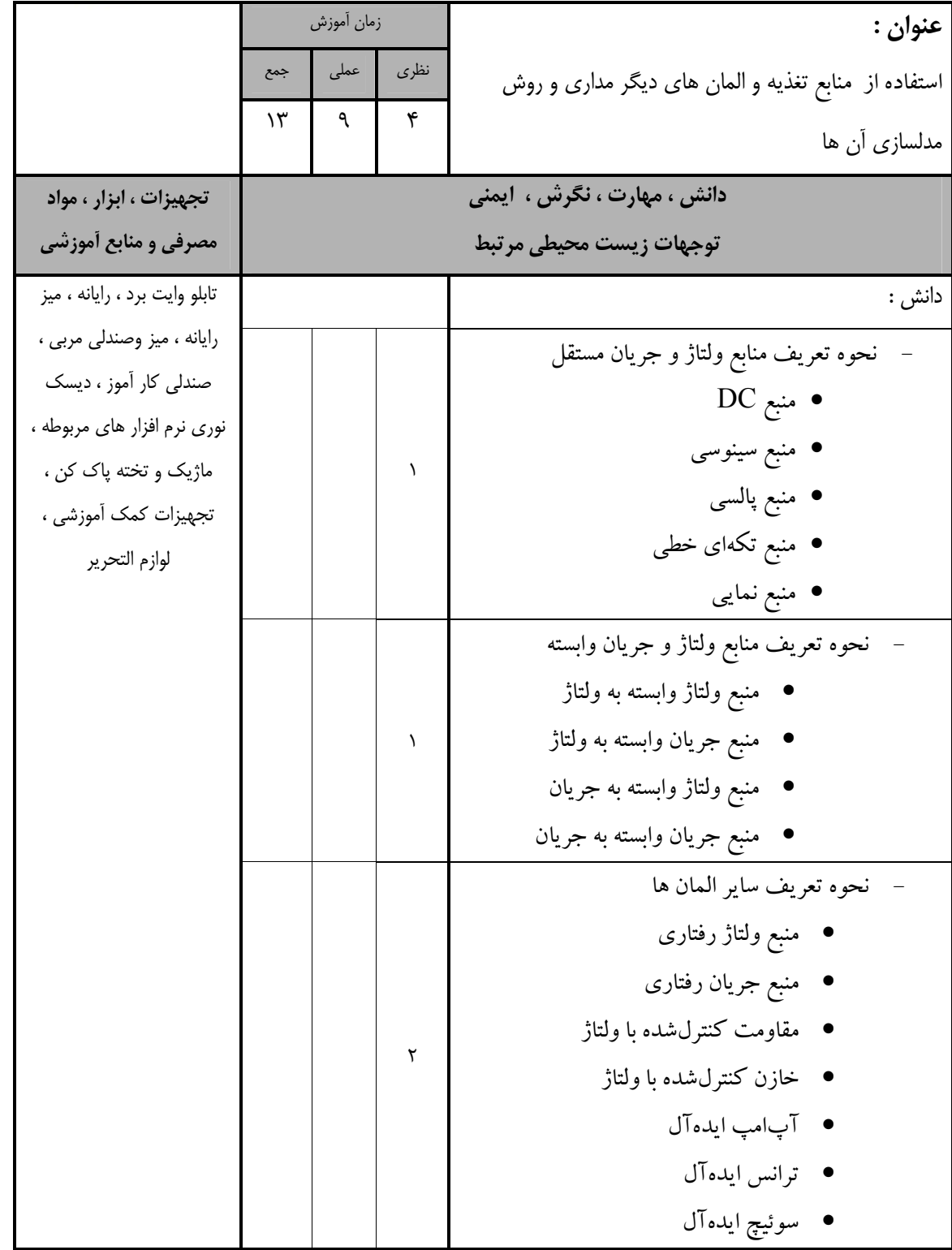

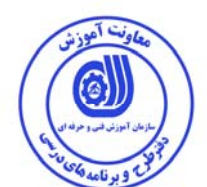

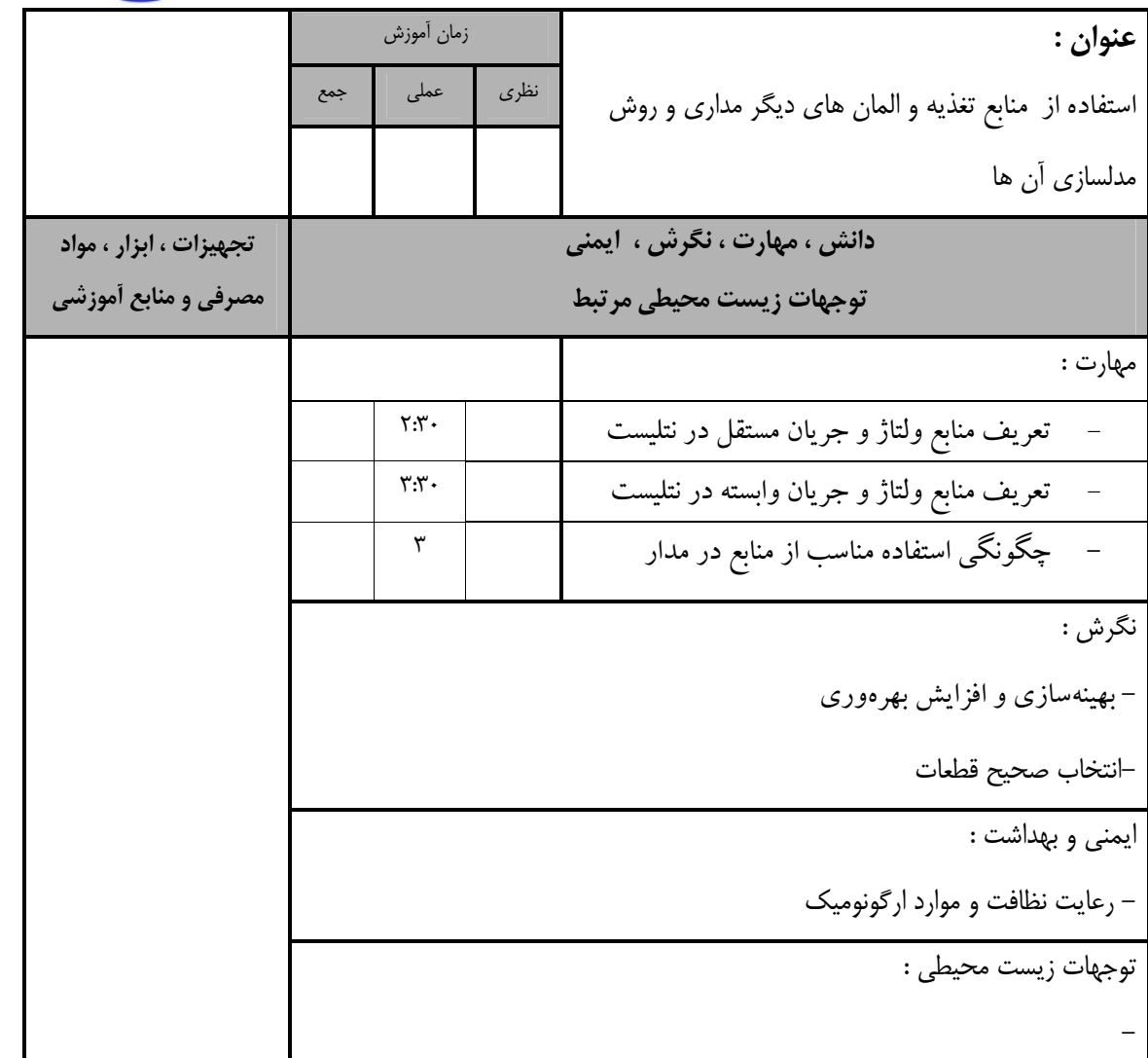

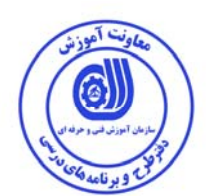

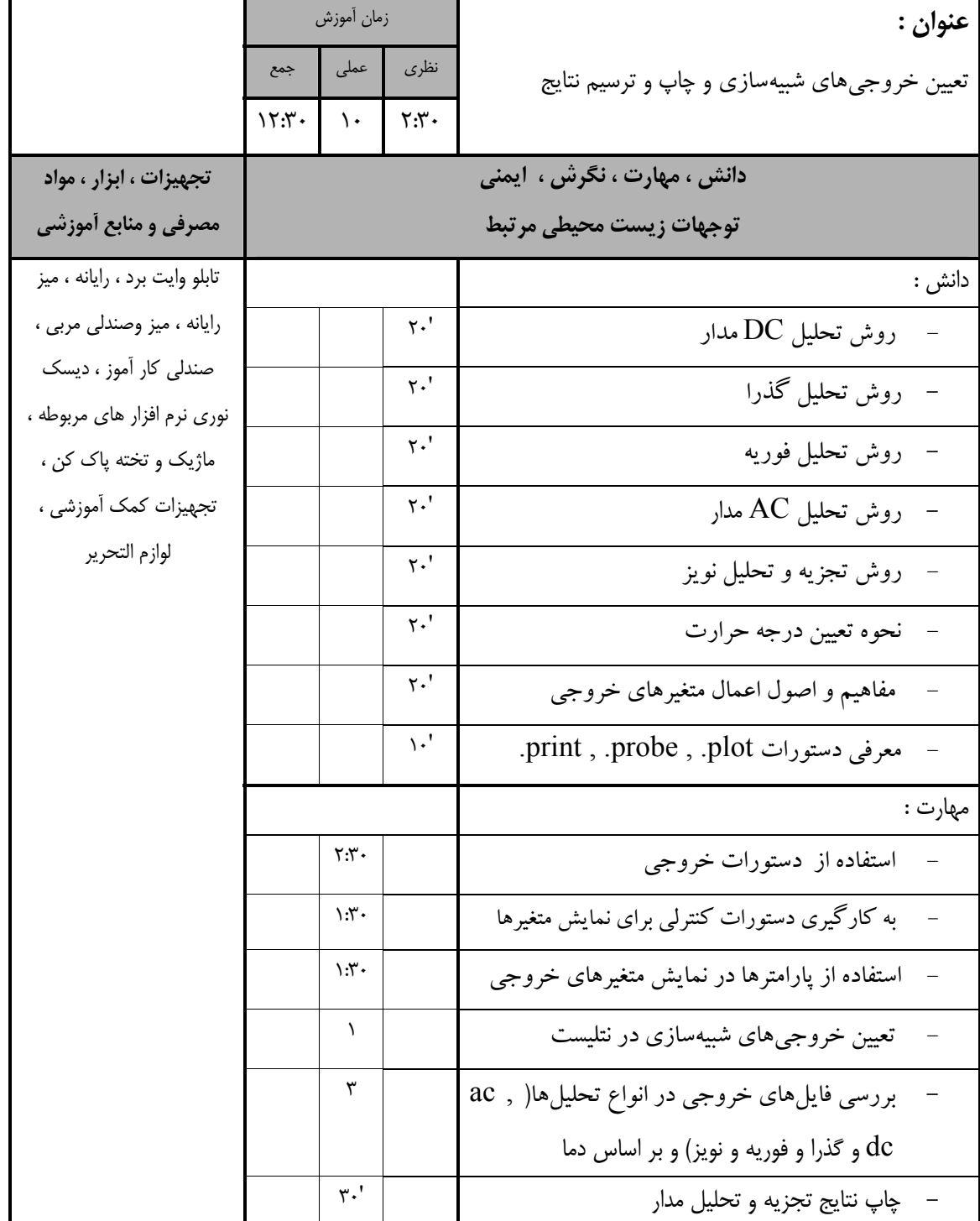

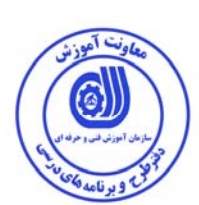

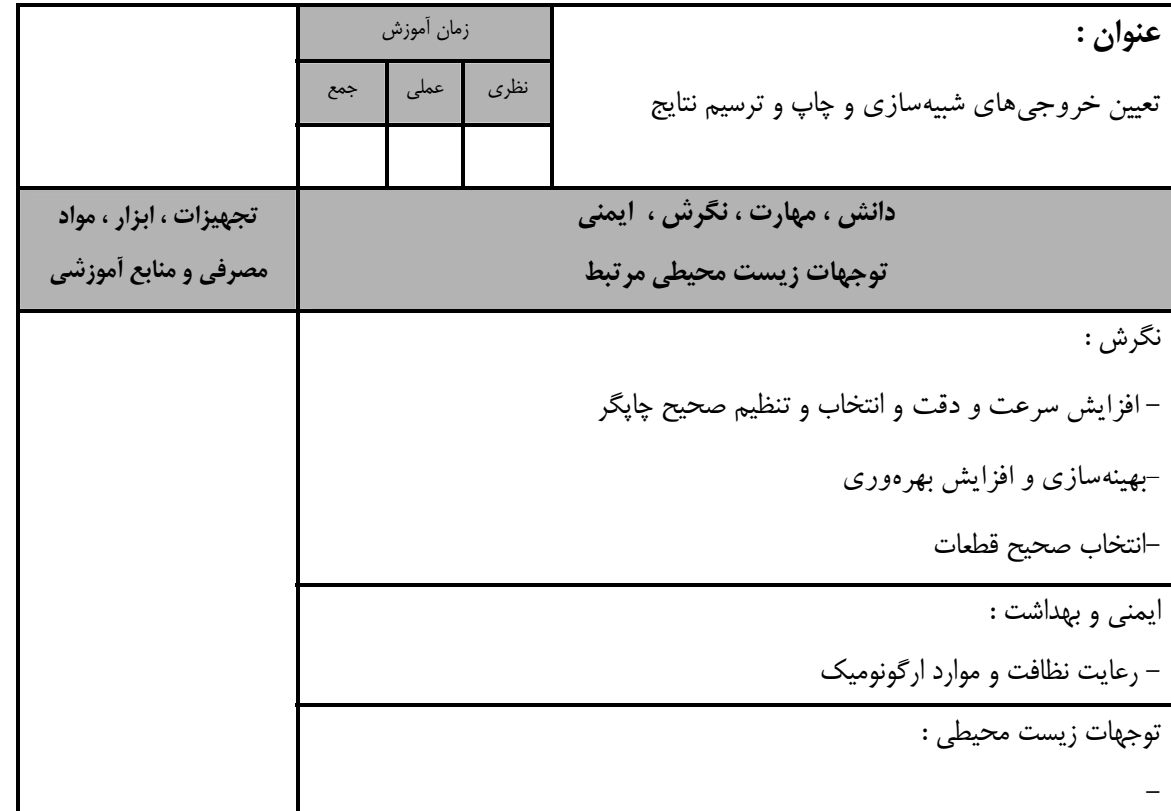

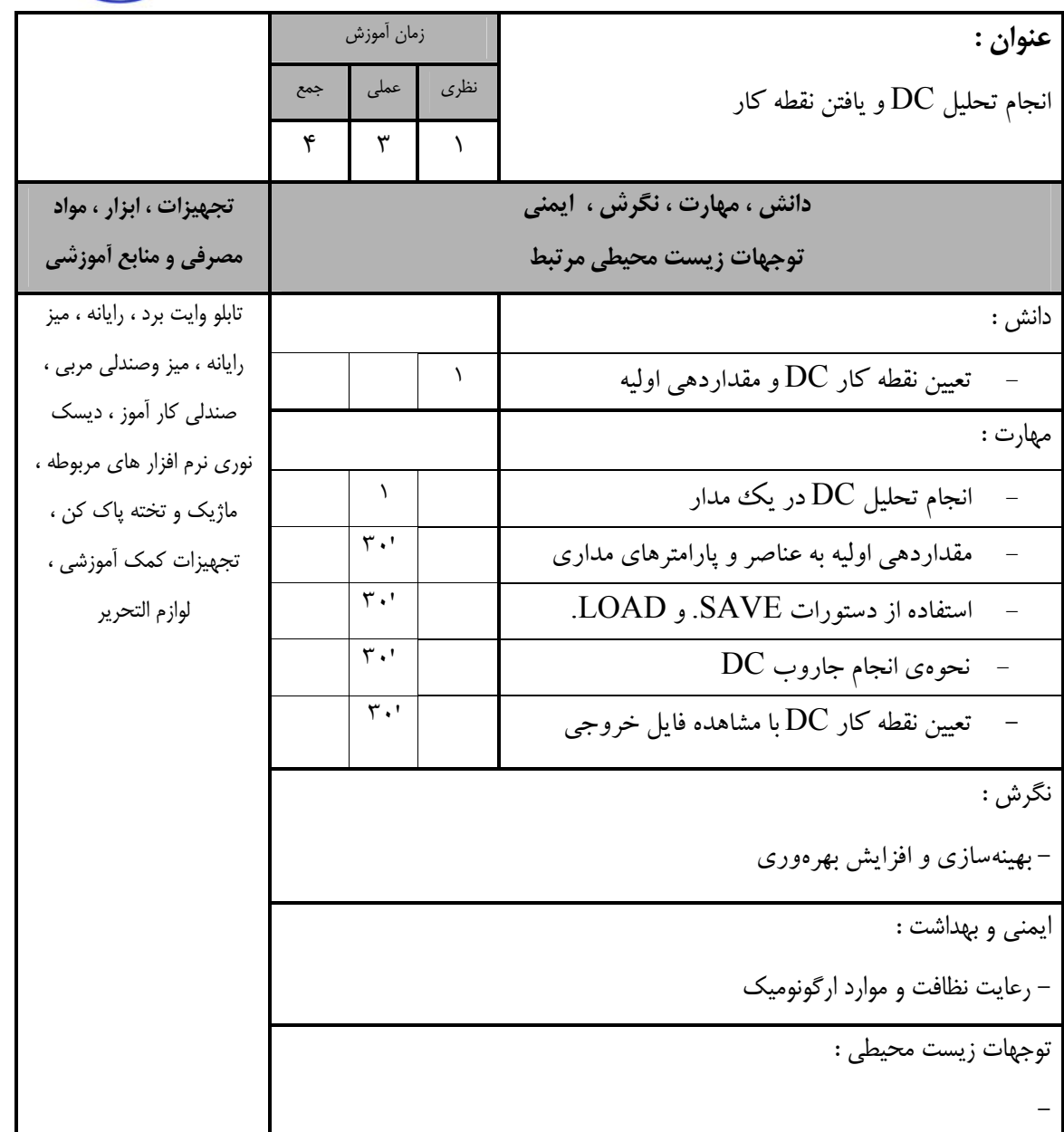

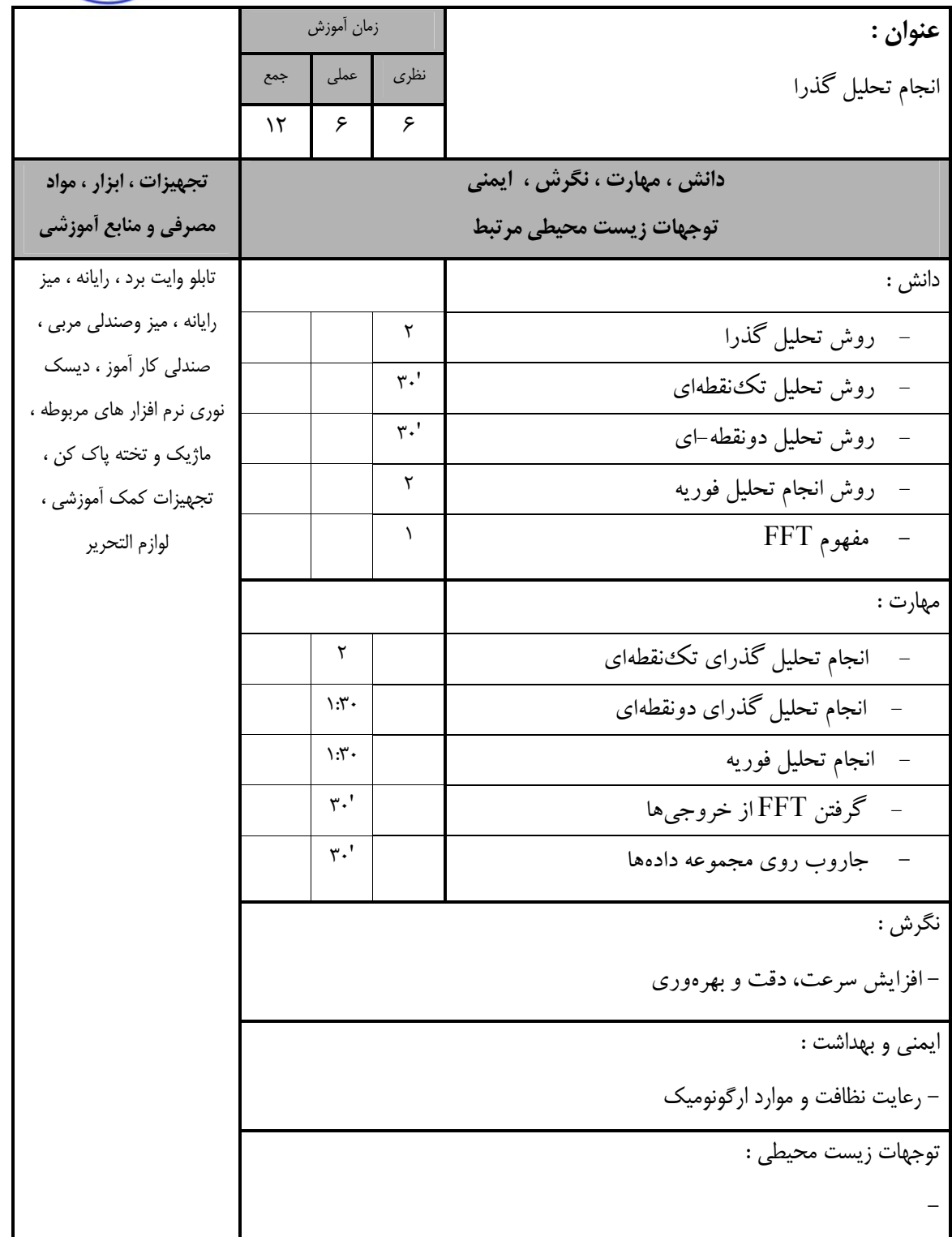

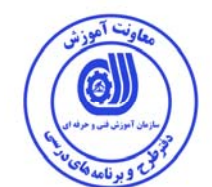

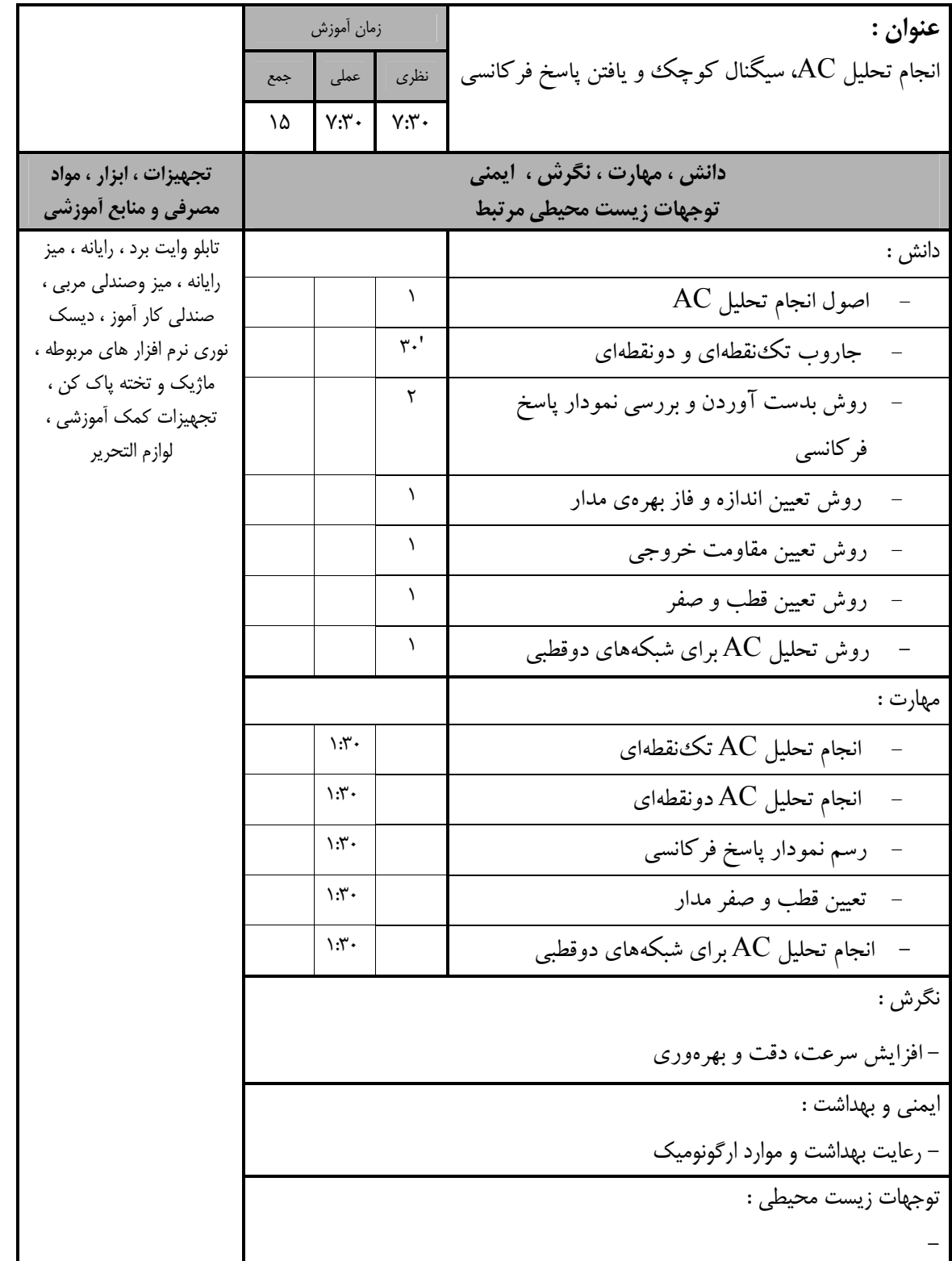

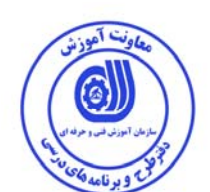

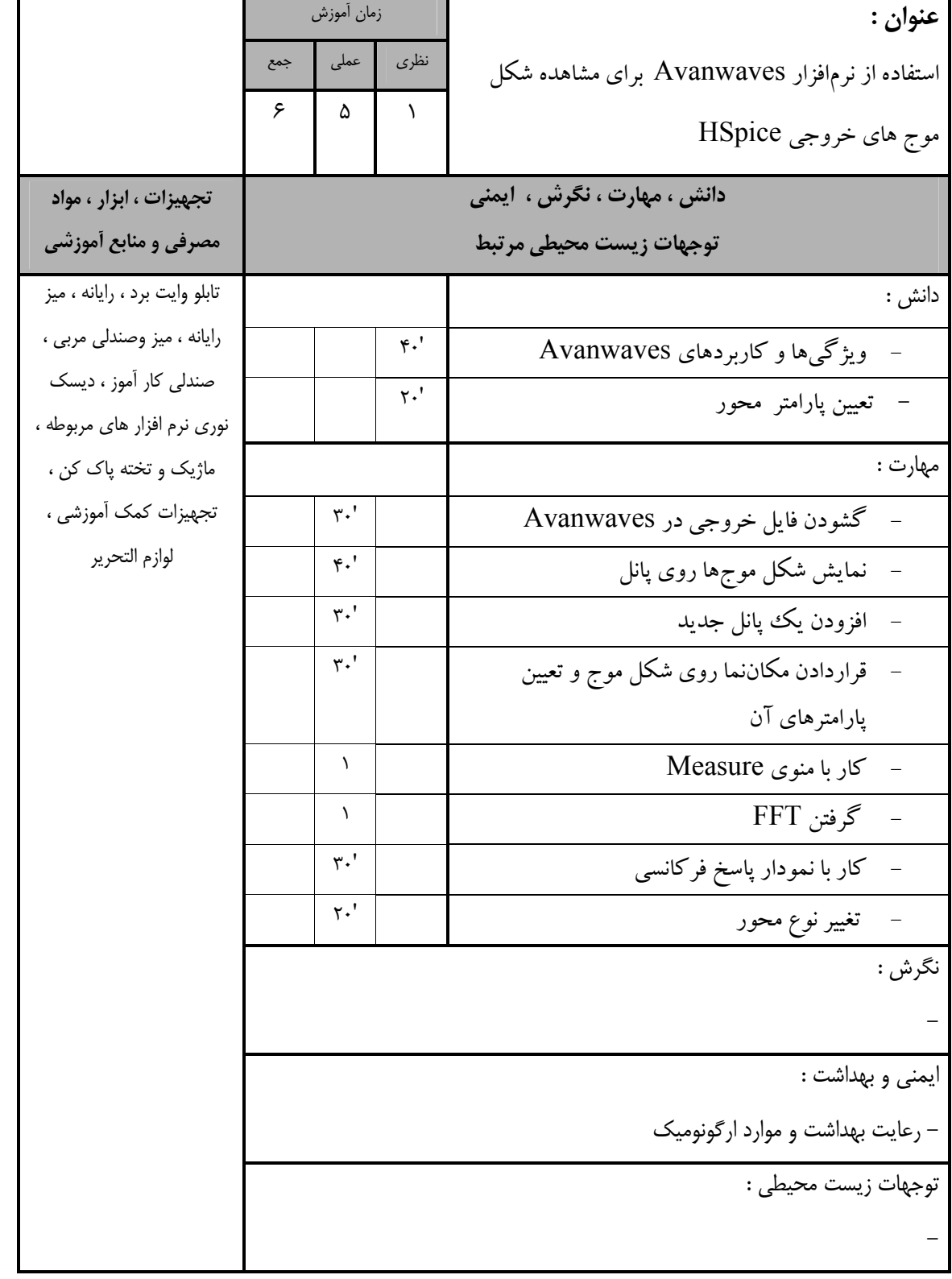

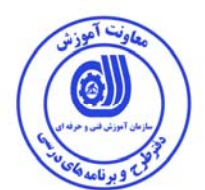

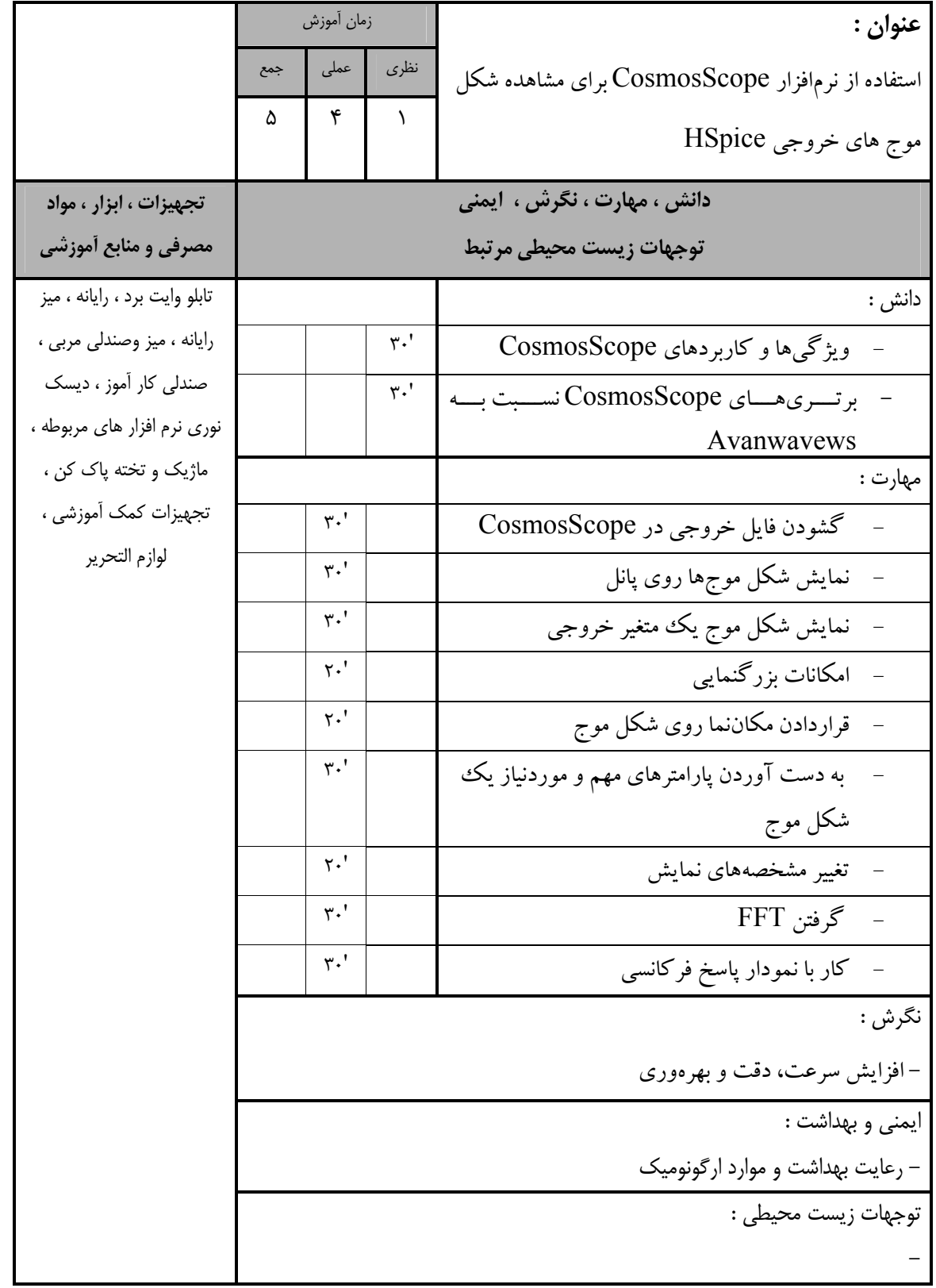

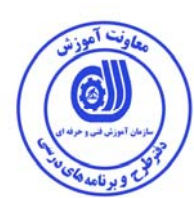

- برگه استاندارد تجهيزات

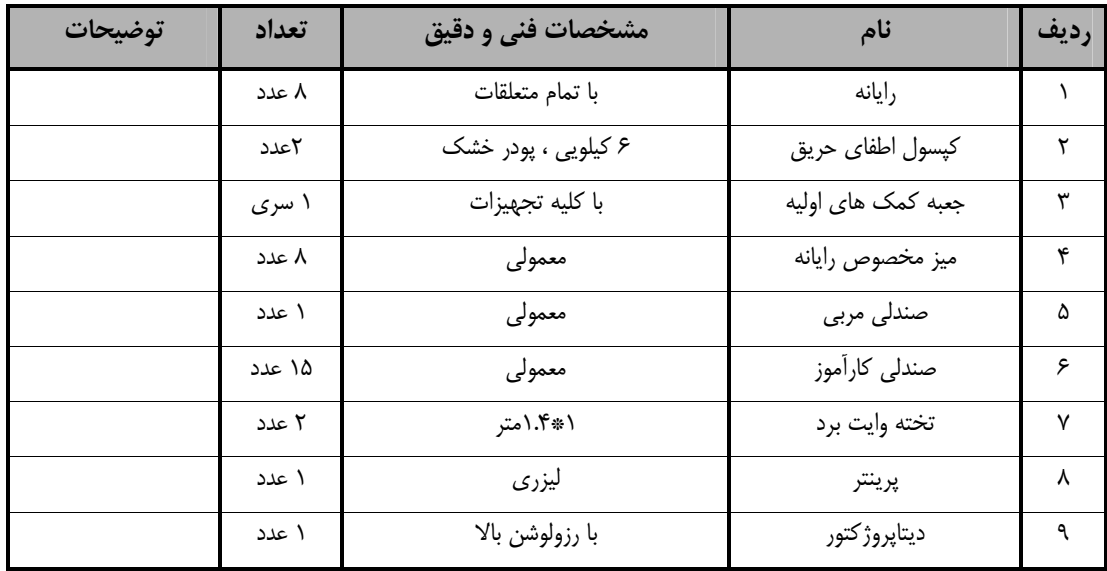

**توجه :** 

**- تجهيزات براي يك كارگاه به ظرفيت 15 نفر در نظر گرفته شود .** 

- برگه استاندارد مواد

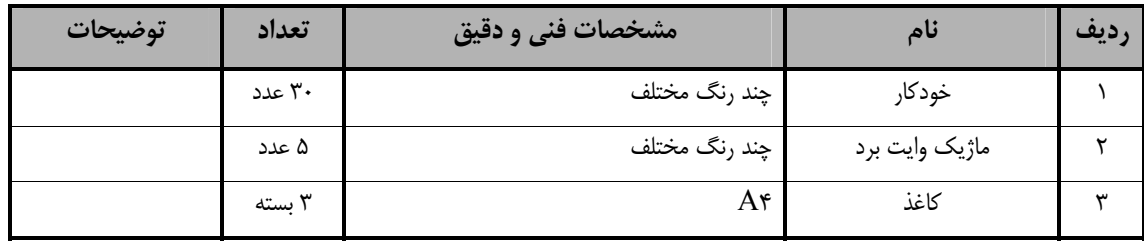

**توجه :** 

**- مواد به ازاء يك نفر <sup>و</sup> يك كارگاه به ظرفيت 15 نفر محاسبه شود .** 

- برگه استاندارد ابزار

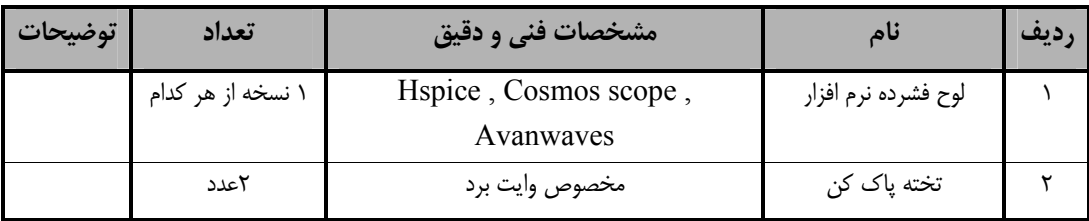

**توجه :** 

**- ابزار به ازاء هر سه نفر محاسبه شود .**

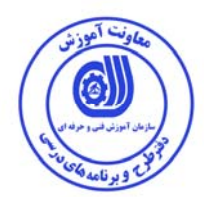

**- منابع و نرم افزار هاي آموزشي ( اصلي مورد استفاده در تدوين و آموزش استاندارد )** 

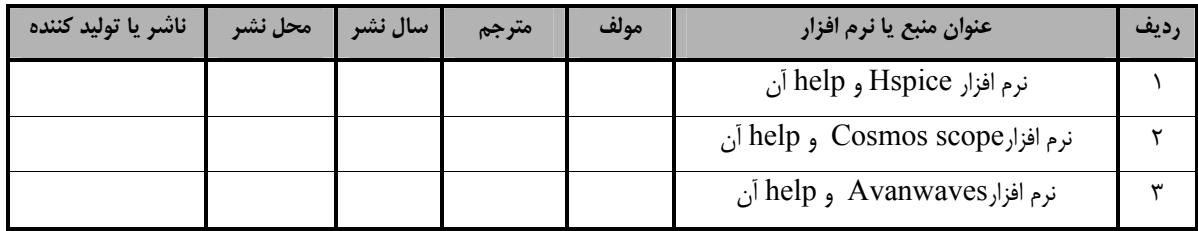

**- ساير منابع و محتواهاي آموزشي ( پيشنهادي گروه تدوين استاندارد ) علاوه بر منابع اصلي** 

| توضيحات | ناشر | محل نشر | مترجم/<br>مترجمين | مولف / مولفين | سال نشر | نام کتاب یا جزوه | رديف |
|---------|------|---------|-------------------|---------------|---------|------------------|------|
|         |      |         |                   |               |         | ندار د           |      |
|         |      |         |                   |               |         |                  |      |

## فهرست سايت هاي قابل استفاده در آموزش استاندارد

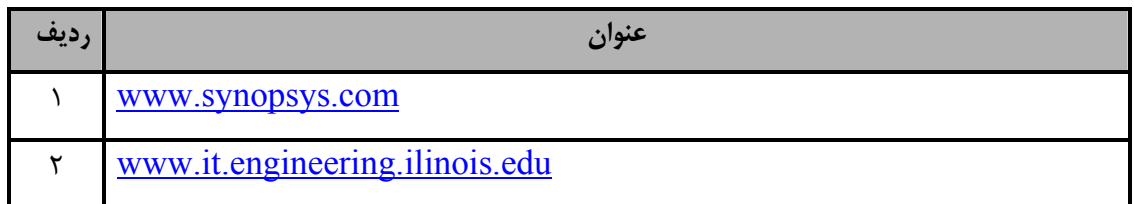

## فهرست معرفي نرم افزارهاي سودمند و مرتبط

## ( علاوه بر نرم افزارهاي اصلي )

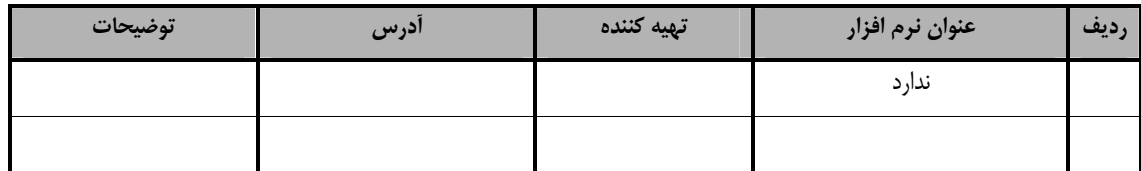